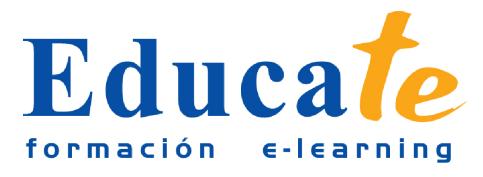

# **Crea tus aplicaciones Android con App Inventor 2**

**Duración:** 70 horas.

**Modalidad:** online

## **Contenidos**

### ● **1. Introducción sobre Android**

- ❍ 1. Introducción
- ❍ 2. Conociendo Android, ¿qué es?
- ❍ 3. La plataforma
- ❍ 4. Su posición en el mercado
- ❍ 5. Sus componentes y arquitectura
- ❍ 6. Resumen
- ❍ Unidad 1. Manual pdf
- ❍ Ejercicios
- **2. Conocer MIT App Inventor**
	- ❍ 1. Introducción
	- ❍ 2. ¿Qué es MIT App Inventor?
	- ❍ 3. ¿A quién va dirigido?
	- ❍ 4. ¿Qué alcance tiene?
	- ❍ 5. Requisitos e instalación
	- ❍ 6. ¿Cómo se accede a MIT App Inventor?
	- ❍ 7. Resumen
	- ❍ Unidad 2. Manual pdf
	- ❍ Ejercicos
- **3. La interfaz de desarrollo**

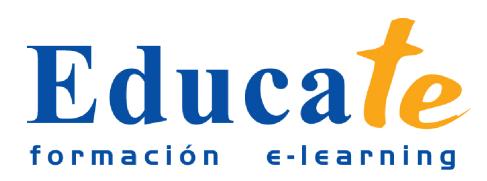

- ❍ 1. Introducción
- ❍ 2. Crear un nuevo proyecto. El diseñador
- ❍ 3. La barra de menús de la aplicación
- ❍ 4. La barra de menús del proyecto
- ❍ 5. La paleta de componentes
- ❍ 6. El visor
- ❍ 7. Los componentes
- ❍ 8. Media
- ❍ 9. Las propiedades
- ❍ 10. El editor de bloques
- ❍ 11. Resumen
- ❍ Unidad 3. Manual pdf
- ❍ Ejercicios

#### ● **4. Una primera aplicación con App Inventor**

- ❍ 1. Introducción
- ❍ 2. Crear el proyecto
- ❍ 3. Elegir los componentes de la aplicación, añadirlos y establecer sus propiedades
- ❍ 4. Implementar la lógica de la aplicación desde el editor de bloques
- ❍ 5. Probar la aplicación
- ❍ 6. Empaquetar la aplicación
- ❍ 7. Resumen
- ❍ Unidad 4. Manual pdf
- ❍ Ejercicios
- **5. Conceptos básicos sobre fundamentos de programación. Los bloques**
	- ❍ 1. Introducción
	- ❍ 2. Variables
	- ❍ 3. Instrucciones
	- ❍ 4. Procedimientos y funciones

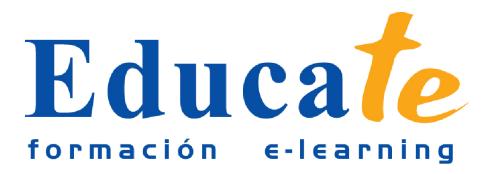

- ❍ 5. Bloques de control
- ❍ 6. Interacción con la aplicación. Eventos
- ❍ 7. Resumen
- ❍ Unidad 5. Manual pdf
- ❍ Ejercicios

#### ● **6. Aplicación práctica I**

- ❍ 1. Introducción
- ❍ 2. Descripción de la aplicación
- ❍ 3. Diseño de la interfaz gráfica. Elección y configuración de componentes
- ❍ 4. Desarrollo de la lógica. Definir el comportamiento
- ❍ 5. Resumen
- ❍ Unidad 6. Manual pdf
- ❍ Ejercicios

#### ● **7. Aplicación práctica II**

- ❍ 1. Introducción
- ❍ 2. Descripción de la aplicación
- ❍ 3. Diseño de la interfaz gráfica. Elección y configuración de componentes
- ❍ 4. Desarrollo de la lógica. Definir el comportamiento
- ❍ 5. Resumen
- ❍ Unidad 7. Manual pdf
- ❍ Ejercicios
- **8. Monetización y comercio de aplicaciones**
	- ❍ 1. Introducción
	- ❍ 2. Difusión de aplicaciones y formas de ganar dinero con ellas
	- ❍ 3. Google Play
	- ❍ 4. Registro como desarrollador y publicación de aplicaciones en Google Play
	- ❍ 5. Resumen
	- ❍ Unidad 8. Manual pdf

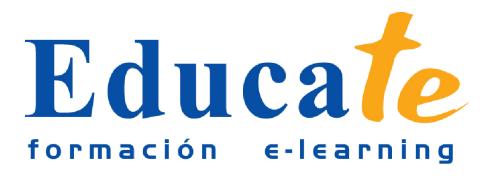

C/Dátiles, nº 16 29130 Alhaurín de la Torre (Málaga)

Tlf: 952 417 000 / Fax: 952 414 745

**•** Ejercicios